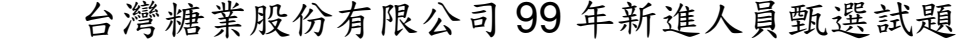

## 甄選職位/類組【代碼】:評價6等人員/電機工程【79816】 專業科目2:控制工程(包括計算機、電子學) \*請填寫入場通知書編號:

注意:1本試卷為一張單面,共有四大題之非選擇題,各題配分均為25分。 2限以藍、黑色鋼筆或原子筆於答案卷上採**橫式**作答,並請從答案卷內第一頁開始書寫,違反者 該科酌予扣分。不必抄題但須標示題號 ③應考人得自備使用簡易型電子計算機(簡易型電子計算機限僅有數字鍵 0~9及+-x÷√% = · ▶ + + OAC CE TAX+ TAX- GT MU MR MC MRC M+ M- HMS M/EX 之功能, 且不具財務、 工程及儲存程式功能);若應考人於測驗時將不符規定之電子計算機放置於桌面或使用,經勸阻 無效,仍執意使用者,該科目成績扣10分;計算機並由監試人員保管至該節測驗結束後歸還。 4答案卷務必繳回,未繳回者該科以零分計算。

有一以狀態空間描述的系統:  $\begin{cases} \dot{x} = Ax + Bu, \, \ddot{x} + y, \, \ddot{x} \end{cases}$ , 其中 x 為狀態變數向量, u 為輸入變數  $\begin{bmatrix} -3 & -10 & -5 \end{bmatrix}$  $\lceil 0 \rceil$ 

向量,**y** 為輸出變數向量,且A = 
$$
\begin{bmatrix} 2 & 15 & 8 \\ -4 & -26 & -14 \end{bmatrix}
$$
, **B** =  $\begin{bmatrix} 0 \\ 1 \end{bmatrix}$ , **C** =  $\begin{bmatrix} 1 & 7 & 3 \end{bmatrix}$ , 則:

(1)請以拉式轉換(Laplace transformation)將此系統轉換成輸入輸出轉移函數(I/O

transfer function)的形式。【9分】

(2)請寫出推導過程,判斷此系統的穩定性。【8分】

(3)請寫出推導過程,說明此系統的可控制性以及可觀測性。【8分】

## 題目二:

有一單位負回授系統如【圖一】所示,其中R(s)為輸入信號的拉式轉換, C(s)為輸 出信號的拉式轉換,  $G(s) = \frac{1}{(s+5)(s^2+2s+2)}$ 。

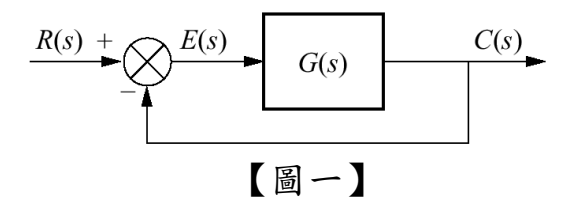

(1)請繪製 G(s)的波德圖(Bode diagram),並請在圖上註明重要的數據。【13分】

(2)請從波德圖中研判此閉迴路系統的穩定性。(請說明理由)【12分】

題目三:

在【圖二】的反相運算放大器(operational amplifier, 或 op amp)電路中,若運算放 大器的雷壓增益為A,輸入阻抗為Rip,輸出阻抗為Rout,則: (1)請將此電路的電壓增益 $A_v = \frac{V_O}{V_L} \cup A \cdot R_{in} \cdot R_{out} \cdot R_1$ 與 $R_2$ 表示。【20分】

(2)若 A=100,R<sub>in</sub>=5 百萬歐(MΩ),R<sub>out</sub>=100 歐(Ω),R<sub>1</sub>=10 千歐(KΩ),R<sub>2</sub>=100 千歐 (KΩ), 則A、之值為若干?最終答案請計至有效位數四位。【5分】

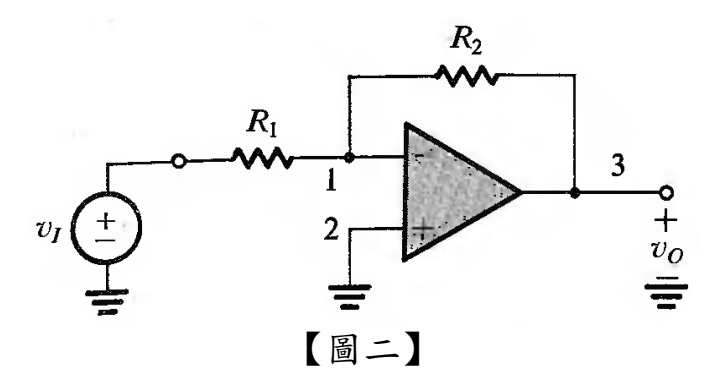

題目四:

(1)請說明資料結構中的堆疊(stack)如何工作?並舉一應用例說明之。【9分】

(2)請解釋何謂鮑率(baud rate)? 【8分】

(3)請比較硬碟、快閃記憶體(flash memory)與隨機存取記憶體(random access memory)的優點與缺點並說明其個別最適合的應用場合。【8分】